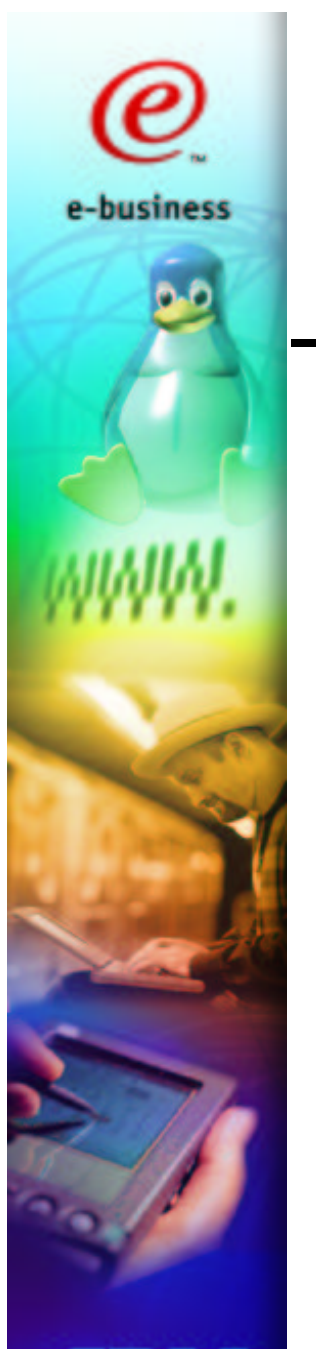

# Managing Linux under z/VM

**Guide SHARE Europe, Warwick 30 Jan 2003**

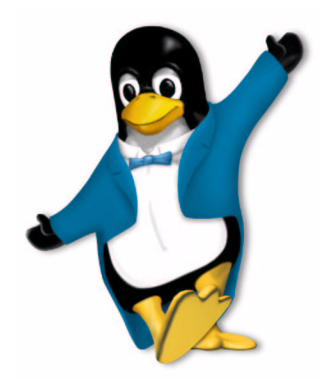

#### **Malcolm Beattie**

**Linux Technical Consultant IBM EMEA Enterprise Server Group beattiem@uk.ibm.com**

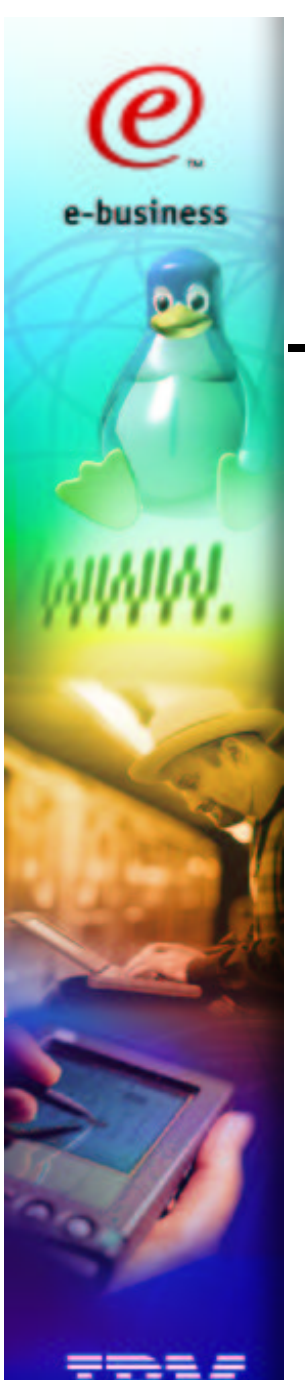

### --

- Remote control
	- Consoles, CP and early boot configuration
- . . . . . . . . . . . . . . . . . . Linux dynamic DASD support
- Conclusions
- **Questions**

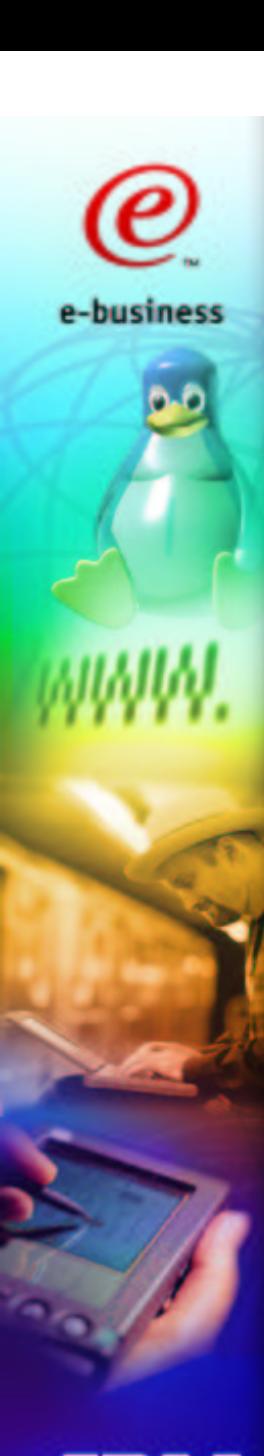

#### --

- Automating Linux guest operations
	- Authorising remote commands with PROP
	-
	- Remote/automatic startup and shutdown<br>Distributing configurations via PROP Distributing configurations via PROP

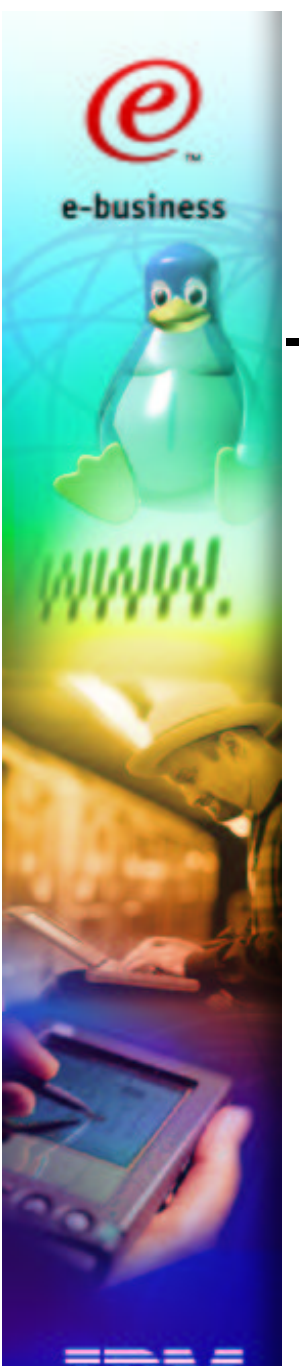

#### $\blacksquare$ .  $\blacksquare$ .  $\blacksquare$

- How VM sees <sup>a</sup> guest console
	- A 3270 or 3215 device
	- . . . . .
	-
- input of #CP FOO passes command to CP<br>DIAG X'08' also passes command to CP<br>ow a Linux guest sees its console DIAG X'08' also passes command to CP<br>ow a Linux guest sees its console<br>/dev/console is the device node How <sup>a</sup> Linux guest sees its console
	- $\blacktriangleright$  /dev/console is the device node
	- /dev/console is the device node<br>only supports basic line-mode l/<br>kludges for ^c but still no raw/ca
	- only supports basic line-mode I/O<br>kludges for ^c but still no raw/cand kludges for ^c but still no raw/canon mode<br>

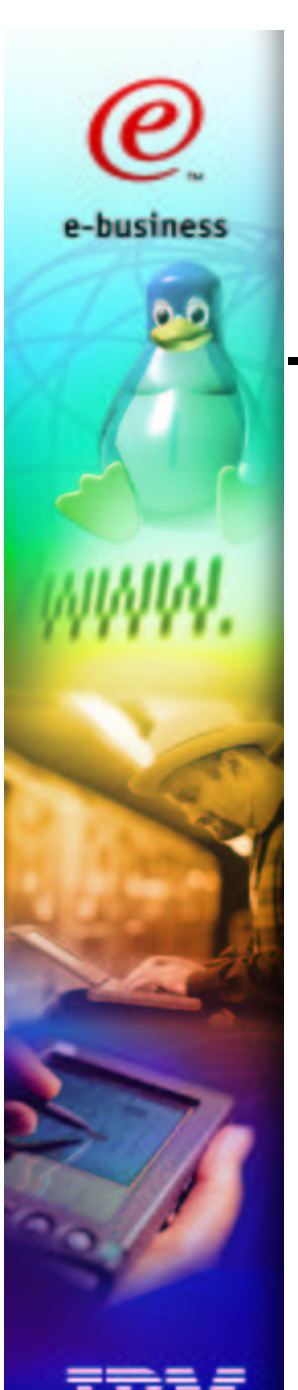

#### - -

- Kernel driver (cpint) mediates access to CP via DIAG X'08'
	- $\blacktriangleright$  Low level Low level<br>• write CF<br>• read ba<br>High leve
		- write CP command to /dev/cpcmd<br>read back status/response<br>ab lovel utility is **ben**
		- read back status/response
	- read back status/response<br>gh level utility is **hcp** 
		- **# hcp query 2801**
		- High level utility is hcp<br>
		# hcp query 2801<br>
		DASD 2801 3390 VML<br>
		CYL ON DASD 1001 **DASD 2801 3390 VMLX5B R/W 1669 CYL ON DASD 1001 SUBCHANNEL <sup>=</sup> 000C**

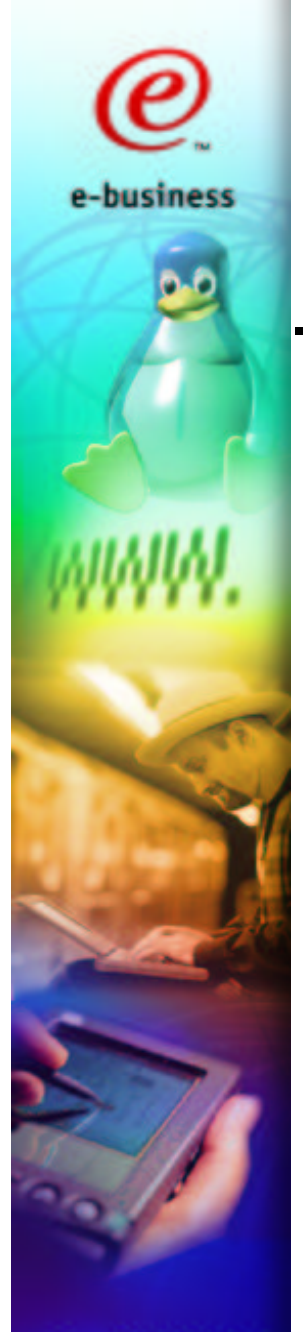

#### - - -

- VM allows authorised guests to
	- force input to another guest's console
		- **SEND TARGET This is console input**
	- - **SEND CP TARGET DETACH 2345**
		- invoke CP commands in a different guest<br>• SEND CP TARGET DETACH 2345<br>• causes guest TARGET to execute CP comming DETACH 2345 causes guest TARGET to execute CP command<br>DETACH 2345<br>ID itself is a CP command DETACH 2345
- SEND itself is a CP command
- thus can be called from CMS, Linux, ...

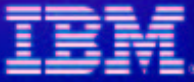

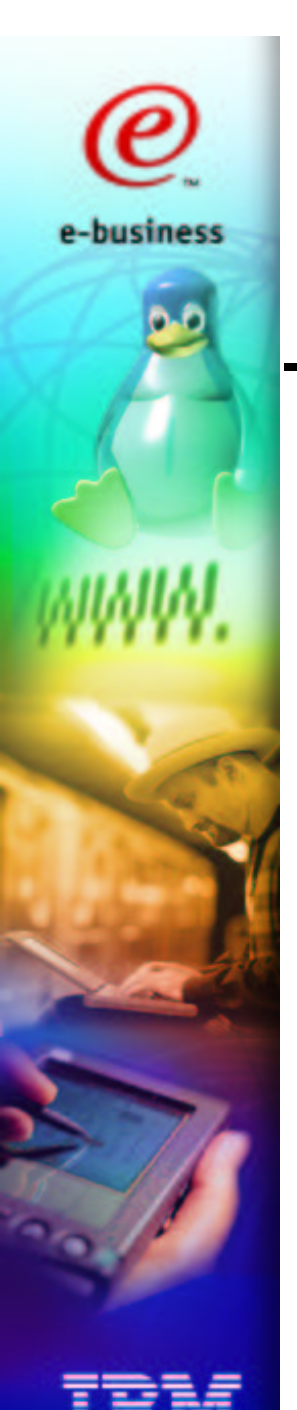

## -

 VM allows guest MGRGUEST to **SEND (CP) TARGET ...** if either of the following are true:

- - MGRGUEST has privilege class C<br>• to be exact: a privilege class assigne<br>the local VM installation, the default b<br>MGRGUEST is "SECUSER" for TA • to be exact: a privilege class assigned to SEND by to be exact: a privilege class assigned to SEND by<br>the local VM installation, the default being C<br>GRGUEST is "SECUSER" for TARGET and the local VM installation, the default being C
- MGRGUEST is "SECUSER" for TARGET and MGRGUEST is "SECUSER" for TARGET and<br>
TARGET is running disconnected<br>
• This can be done in TARGET's user directory entry<br>
or via CP SET SECUSER TARGET MGRGUEST TARGET is running disconnected
	- This can be done in TARGET's user directory entry<br>or via CP SET SECUSER TARGET MGRGUEST or via CP SET SECUSER TARGET MGRGUEST

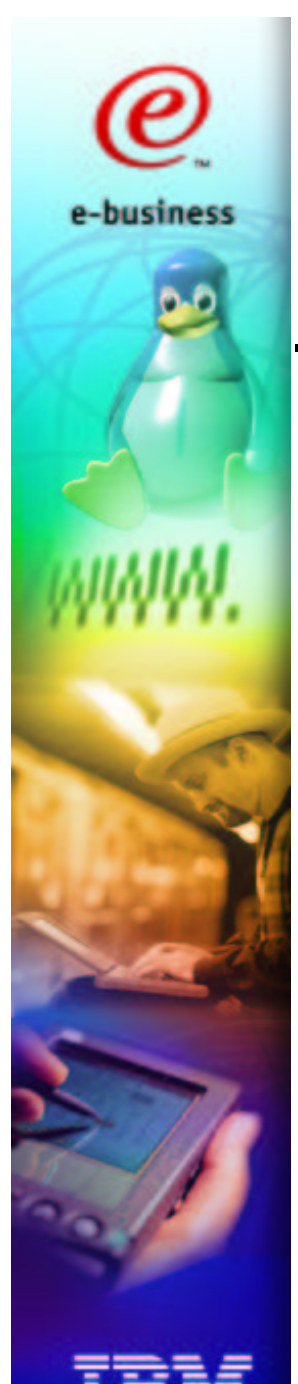

# **processes**

- Sometimes you want to trigger an action in a Linux guest without resorting to TCP/IP
- The CP command EXT 1234 causes a virtual machine to see an external interrupt
- Such an interrupt can be triggered from <sup>a</sup> different guest via

**SEND CP TARGET EXT 1234**

The Linux kernel module ext \_ int (q.v.) can translate the "hardware" interrupt into <sup>a</sup> signal, thus notifying your process

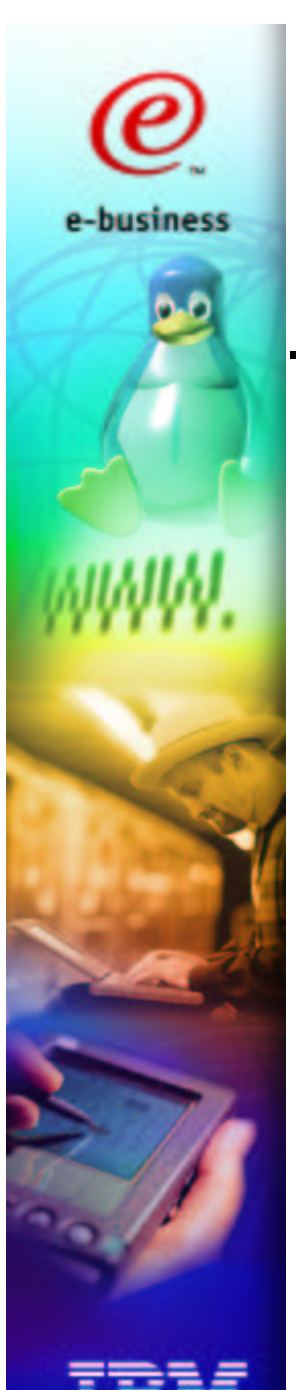

### <u>in the state of the state of the state of the state of the state of the state of the state of the state of the state of the state of the state of the state of the state of the state of the state of the state of the state </u>

- A kernel module written by me with no warranty, no support, blah blah blah
- Introduced in 9.8 of redbook SG24-6824 (contains reference to download site)
- **# insmod ext \_ int code=0x0d1e pid=1 sig=2**
- When EXT 0D1E is triggered, ext\_int arranges for signal SIGINT (signal 2) to be sent to the init process (PID 1)
- init can then do a clean shutdown or reboot

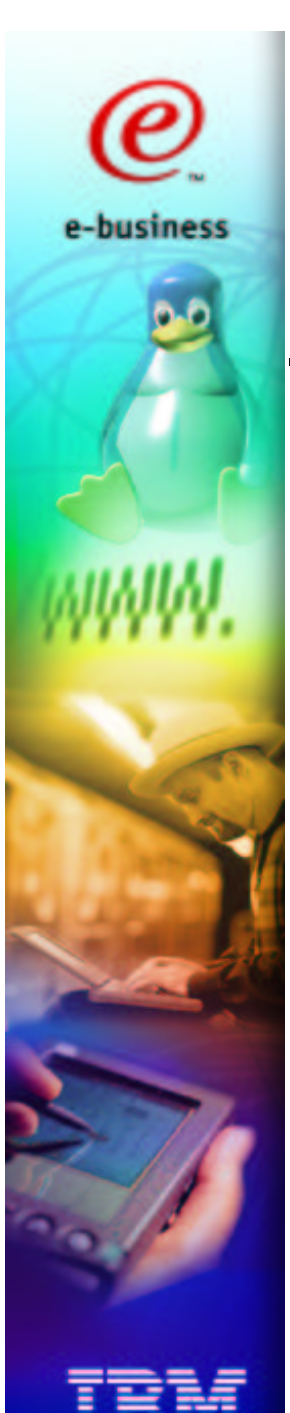

## <u>4 - - - - - 45 - - - / A - - 41 - - - - - - - - - -</u>

- You want to automate CP SEND...
- ...or allow some users limited access to sending specific commands to specific users...
- ...and you want to authorise based on which user sends the command and what commands they're sending
- What guest/code do you trust to do that?

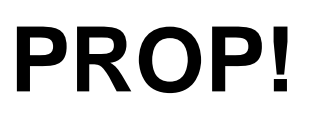

# **PROP**

- PROP is the *PR*ogrammable *OP*erator<br>Part of VM<br>Runs in its own little virtual machine
- Part of VM
- Runs in its own little virtual machine
- Table driven by simple pattern matches in <sup>a</sup> flat CMS file
- Acts on messages sent from guests with MSG or SMSG (or console input, or...)
- who? what? where? action!

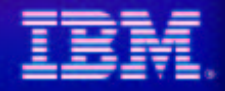

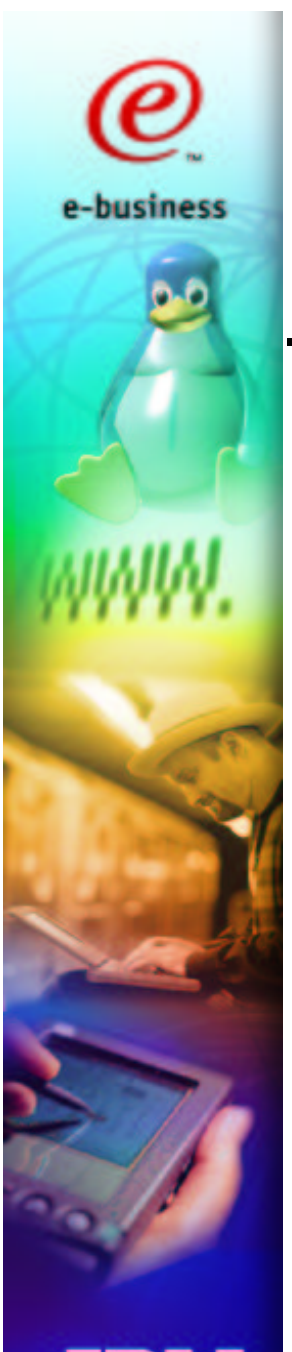

#### --------**-**-

- Two examples in redbook SG24-6824
- Set up a privilege class C virtual machine
	- It aughte are alwaye dieconnoct If guests are always disconnected, we could<br>get by with only a SECUSER entry instead of<br>privilege class C<br>repare PROP RTABLE file get by with only <sup>a</sup> SECUSER entry instead of privilege class C
- **Prepare PROP RTABLE file**
- Ensure guest is autologged at system IPL
- PROP acts on received SMSG messages

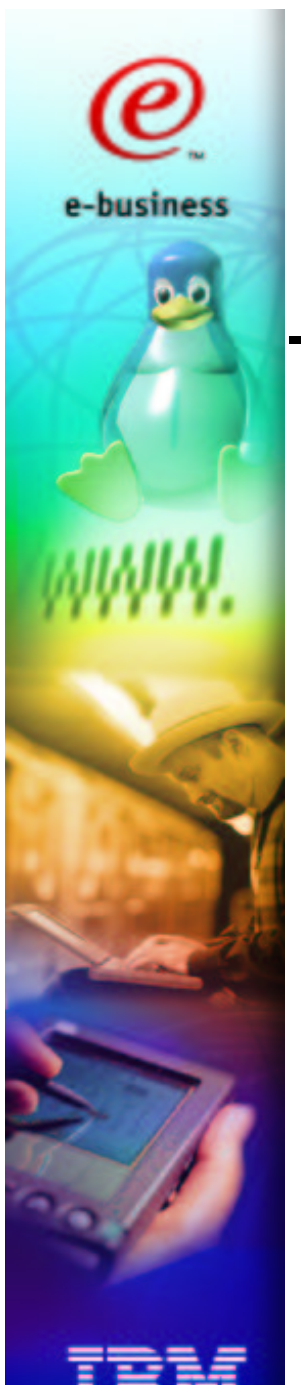

## **- And the state of the state of the state of the state of the state of the state of the state of the state**

Remote startup and shutdown of guests

- SMSG PROP XAUTOLOG FOO
- ► SMSG PROP SHUTDOWN FOO
- SMSG PROP SHUTDOWN FOO<br>essage sent from CMS comm<br>pmmand or web front-end Message sent from CMS command, Linux command or web front-end
- PROP receives SMSG, authorises sender and takes appropriate action
	- ▶ XAUTOLOG FOO
	- XAUTOLOG FOO<br>SEND CP FOO E<br>ecent VM and Linux s SEND CP FOO EXT OD1E
	- SEND CP FOO EXT 0D1E<br>ecent VM and Linux support SIG (Recent VM and Linux support SIGNAL SHUTDOWN too)

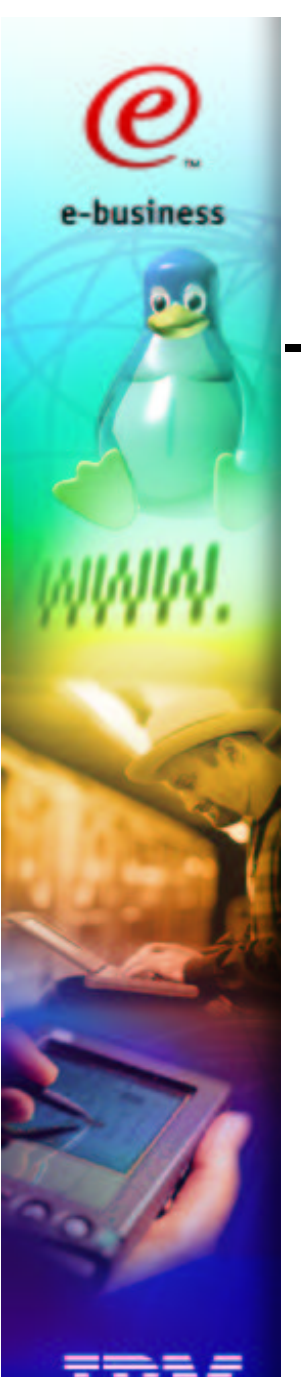

## --------**-**

- Distribute early boot-time configuration
	- IP address, IP device(s), role, ...
- Useful for cloned guests or central configuration before network or LDAP infrastructure is available
	- ▶ SMSG PROP GETMYCONF
	- $\triangleright$  Magic happens
	- SMSG PROP GETMYCONF<br>Magic happens<br>Info appears in /etc/sysconfig Magic happens<br>Info appears in<br>Continue boot k
	- Info appears in /etc/sysconfig/vmconfig<br>Continue boot knowing who we are Continue boot knowing who we are

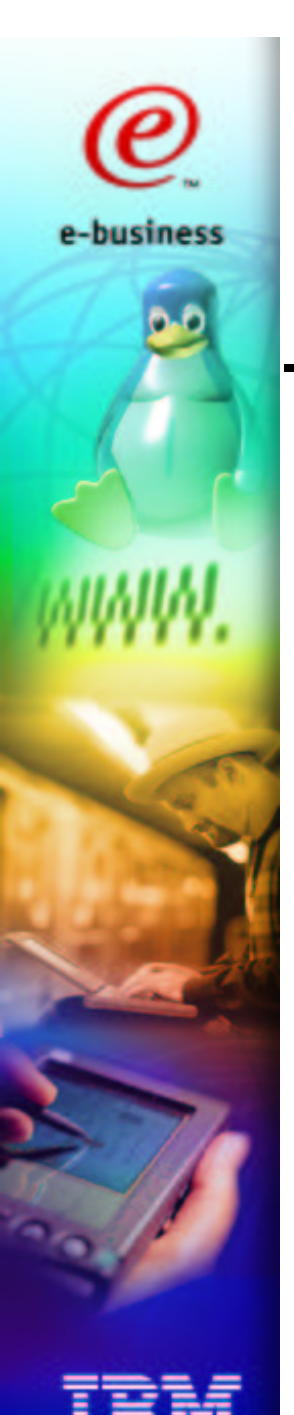

#### -

- **Magic happens?** 
	- PROP knows who sent the SMSG (FOO, say) and looks up config info in <sup>a</sup> flat CMS file
	- How to get the info where FOO can see it?
	- How to get the info where FOO can see it?<br>FOO defines a virtual printer: DEFINE PRT<br>PROP tags it with the information FOO defines <sup>a</sup> virtual printer: **DEFINE PRT 001E**
	- $\triangleright$  PROP tags it with the information
		- **SEND CP FOO TAG 001E IPADDR=1.2.3.4**
	- PROP tags it with the information<br>• SEND CP FOO TAG 001E IPADD<br>FOO loops until tag appears, writ<br># hcp TAG OUERY 001E FOO loops until tag appears, writes it to file<br>
	# hcp TAG QUERY 001E<br>
	PRT 001E TAG:<br>
	IPADDR=1.2.3.4
		- **# hcp TAG QUERY 001E**
		- **PRT001E TAG:**

```
IPADDR=1.2.3.4
```
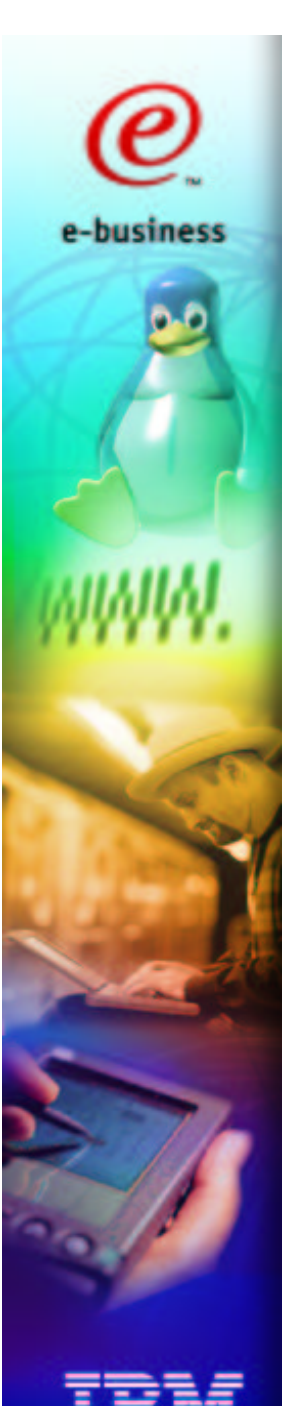

### --

- Linux supports hot add/remove of DASD
- /proc/dasd/devices Control is via echoing commands to
	- But redbook SG24-6824 has a convenient<br>script named **dasd**<br>sd list<br>(ECKD) at (94: 0) is dasda : acti script named **dasd**

```
# dasd list
```
**...**

**2800(ECKD) at ( 94: 0) is dasda : active at blocksize: 4096, 108000 blocks, 421 MB**

**2801(ECKD) at ( 94: 4) is dasdb : active at blocksize: 4096, 300420 blocks, 1173 MB**

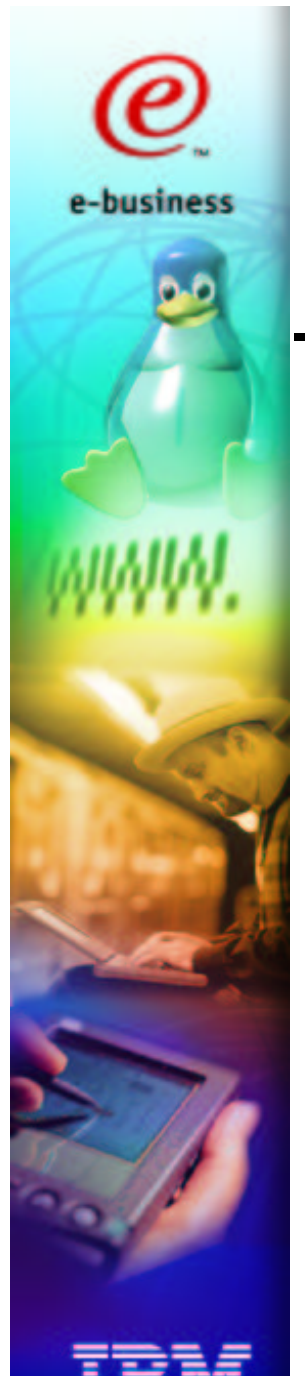

## -

- Add new physical DASD and connect up
- Handle IOCP (unless MVS wants to)
	- DEFINE CHPID/CU/DEVICE ...
- Vary online to VM
- DEFINE CHPID/CU/DEVICE ...<br>ary online to VM<br>VARY ONLINE CHPID, VARY
- Carve up disk space for Linux guests
- VARY ONLINE CHPID, VARY ONLINE rdev<br>arve up disk space for Linux guests<br>Dedicate volumes: ATTACH ... TO GUEST1
	- Dedicate volumes: ATTACH ... TO GUEST1<br>Or divide into minidisks then: LINK ... Or divide into minidisks then: LINK ...

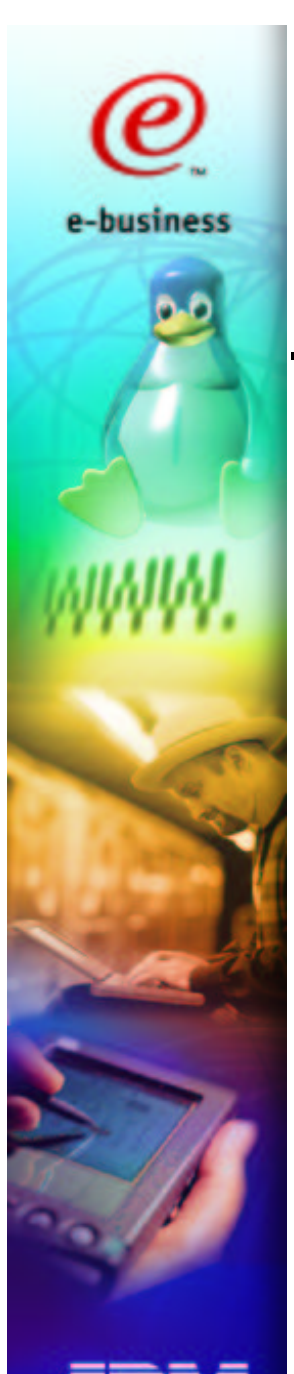

- Bring online to Linux guest
	- **# dasd add 1234-1236**
	- **# dasd list**
	- Find newly allocated device names/numbers<br>ormat and partition<br># dasdfmt -f /dev/dasdx
- Format and partition
	- $\triangleright$  # dasdfmt -f /dev/dasdx
	- # fdasd /dev/dasdx
- # dasdfmt -f /dev/dasdx<br># fdasd /dev/dasdx<br>isk space /dev/dasdx Disk space /dev/dasdx1 is now available

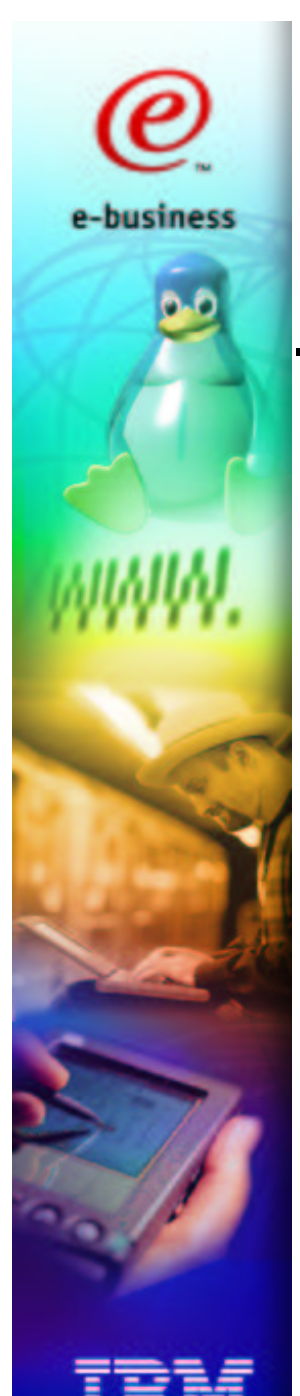

- You could now make <sup>a</sup> new filesystem
	- **# mke2fs /dev/dasdx1**
	- **# mount /dev/dasdx1 /usr/local/someproject**
- **Or,** if you are using LVM<br>
Add it into your logical vo<br>
# pvcreate /dev/dasd:
	- Add it into your logical volume group<br># pvcreate /dev/dasdx1<br># vgextend myvg /dev/dasdx1<br>The disk space is now part of your "free sp
		- **# pvcreate /dev/dasdx1**
		- **# vgextend myvg /dev/dasdx1**
	- The disk space is now part of your "free space pool"
- Question: How much hotter could it be?

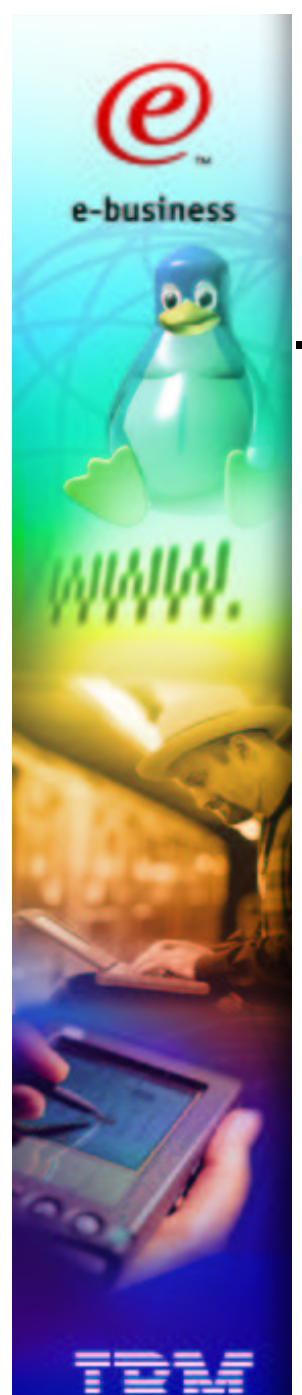

- Answer: a little bit
	-
- What if *one filesystem* needs more room?<br>xtend underlying logical volume<br>lvextend -L +2G /dev/myvg/foo Extend underlying logical volume
	- **# lvextend -L +2G /dev/myvg/foo**
- Can you schedule time to unmount it?
	- ▶ Yes? Unmount it then
		- **# resize2fs ...** or **resize \_ reiserfs ...**
	- Yes? Unmount it then<br># resize2fs ... Of<br>No? Maybe try ext2or<br>risky ext2-specific No? Maybe try ext2online (**unsupported,**<br> **risky, ext2-specific**) **risky, ext2-specific**)

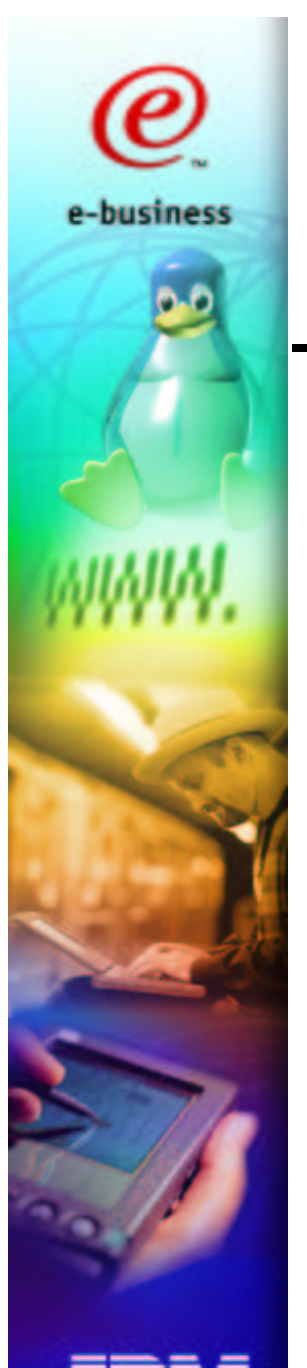

- A few notes on filesystems
	- ext2resize and resize \_ reiserfs both support shrinking as well as enlarging filesystems
	- - $E_{\Omega}$ Methods for ext2 also apply to ext3<br>• Easy to add/remove journal (hot or no<br>• Quantify exposure of short-term lack of<br>Other filesystems may or may not r
			- Easy to add/remove journal (hot or not)<br>Quantify exposure of short-term lack of<br>ther filesystems may ar may not re
	- Quantify exposure of short-term lack of journal<br>ther filesystems may or may not resize Other filesystems may or may not resize<br>

#### -- - I-- - <del>-</del> - -- -

- Access to consoles beats "real" hardware
- management capabilities Linux takes advantage of S/390 DASD
- Questions?

Thank you!

**Malcolm Beattie** beattiem@uk.ibm.com

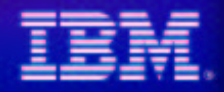

e-busines